# **MAGENTO2-CERTIFIED-ASSOCIATE-DEVELOPERQ&As**

Magento 2 Certified Associate Developer

### **Pass Magento MAGENTO2-CERTIFIED-ASSOCIATE-DEVELOPER Exam with 100% Guarantee**

Free Download Real Questions & Answers **PDF** and **VCE** file from:

**https://www.leads4pass.com/magento-2-certified-associate-developer.html**

100% Passing Guarantee 100% Money Back Assurance

Following Questions and Answers are all new published by Magento Official Exam Center

**https://www.leads4pass.com/magento-2-certified-associate-developer.html** 2024 Latest leads4pass MAGENTO2-CERTIFIED-ASSOCIATE-DEVELOPER PDF and VCE dumps Download

- **C** Instant Download After Purchase
- **@ 100% Money Back Guarantee**
- 365 Days Free Update
- 800,000+ Satisfied Customers

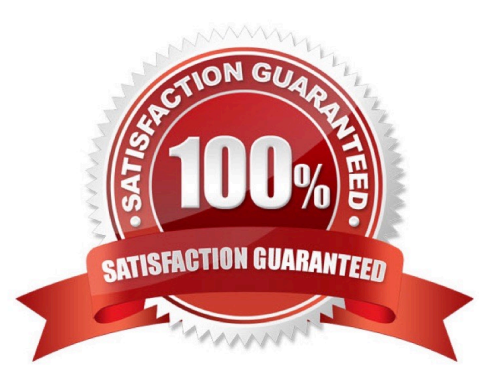

#### **QUESTION 1**

You want to remove a column introduced by a third-party extension via declarative schema. How do you do that?

- A. Create the etc/db\_schema.xml file and specify disable="true" on the column
- B. Modify the original etc/db\_schema.xml file and remove the column from there
- C. Create a SchemaPatch file and remove the column programmatically
- D. Copy the etc/db\_schema.xml file into your module and remove the column from your copy

Correct Answer: D

#### **QUESTION 2**

A merchant is interested in setting different prices for the same products in different store scopes. What do you reply to this inquiry?

- A. The prices can only be scoped per website or globally
- B. The prices can be scoped per store
- C. The price scope can be set to store but this will lead to performance degradation of category pages
- D. The prices do not support scopes

Correct Answer: A

Reference: https://www.quora.com/How-can-I-set-up-different-prices-for-the-same-product-per-Magento-s

Store-View-Im-using-Magento-2-2

#### **QUESTION 3**

You are working on a project that contains a million SKUs. The merchant has requested the product view page to have a custom color schema and page layout depending on the product price range.

How do you implement this, keeping simplicity in mind?

A. Create a custom block which will dynamically choose the appropriate template

- B. Specify custom layout update XML in the admin panel for every product
- C. Write a Data Patch which will set the appropriate layout update XML for every product record
- D. Enable the dynamic product page UI component and configure it to use a different layout per price range

Correct Answer: D

#### **QUESTION 4**

What is the connection between product attribute sets and categories?

A. Categories have no connection to product attribute sets, and any product can be assigned to any category

B. Each category is linked to a single product attribute set, and only products from that attribute set are allowed in the category

C. Each category is linked to a single product attribute set, and only products from that category\\'s set or any of its parent categories\\'

D. Categories can be connected to multiple product attribute sets, and only products from one of those sets are allowed in the category

Correct Answer: D

Reference: https://www.cloudways.com/blog/configuring-product-attribute-sets-in-magento/

#### **QUESTION 5**

How do you obtain customer information in a JavaScript module?

A. Magento does not expose customer information in JavaScript for security reasons

B. By sending an AJAX request to the url: /customer/account/info/?json=1

C. By using customerData.get(`customer\\') call, where customerData is an instance of Magento\_Customer/ js/customerdata

D. Customer information is available in localStorage and be retrieved by calling window.localStorage.getItem(`customer\\')

Correct Answer: C

Reference: https://belvg.com/blog/customer-data-management-in-magento-2.html

#### **QUESTION 6**

Your module adds a new controller class which will return a JSON response. What will be the return type of the execute method?

A. You should implement a new API endpoint instead of returning JSON from a controller

- B. The string value of \Zend\_Json::encode()
- C. An instance of \Magento\Framework\Controller\Result\Json
- D. No return needed, an object that can be converted to JSON must be set as the Response body

Correct Answer: C

Reference: https://www.brainacts.com/blog/how-to-return-a-json-response-from-a-controller-in-magento-2

#### **QUESTION 7**

Magento 2\\'s architecture uses code to bootstrap a custom module that resides in app/code.

What two files are required to make a module usable? (Choose two.)

- A. Helper/Data.php
- B. etc/config.xml
- C. etc/module.xml
- D. registration.php

Correct Answer: CD

Reference: https://inchoo.net/magento-2/how-to-create-a-basic-module-in-magento-2/

#### **QUESTION 8**

You are writing a customization for the customer module. You need to make sure the configuration files from your module are loaded after the customer module\\'s configuration.

Where should the dependency be declared?

- A. composer.json
- B. etc/module.xml
- C. etc/config.xml
- D. etc/di.xml

Correct Answer: A

Reference: https://devdocs.magento.com/guides/v2.3/architecture/archi\_perspectives/components/ modules/mod\_depend.html

#### **QUESTION 9**

What is a valid use case for an around plugin?

- A. The execution of the pluginized method must be suppressed
- B. The arguments of the before plugins must be modified
- C. The arguments of the after plugins must be modified
- D. The execution of the before and after plugins must be suppressed

Correct Answer: D

Reference: https://devdocs.magento.com/guides/v2.3/extension-dev-guide/plugins.html

#### **QUESTION 10**

A merchant sells shoes with multiple variations such as a color and size. A shoe is represented by a configurable product. There are seven different colors and four sizes.

What is the minimal amount of simple products that represent a combination of color and size needs to be created in order to make a shoe salable?

A. Each color and size must have at least one representation, so a minimum of seven products is needed

B. One simple product that represents a combination of color and size is enough

C. A product may be purchased even without any combination available. The color and size may be adjusted during order fulfillment

D. A simple product for every combination must be created

Correct Answer: B

#### **QUESTION 11**

A module you are working on needs to send a newsletter to all subscribed customers at predefined intervals.

Which two actions do you take to make sure the newsletter is sent? (Choose two.)

- A. Implement \MyCompany\MyModule\Cron\NewsLetterSender::execute and register it in etc/crontab/ di.xml
- B. Implement \MyCompany\MyModule\Cron\NewsLetterSender::execute and register it in etc/crontab/.xml
- C. Make sure bin/magento cron:run is added to the system crontab
- D. Register the plugin for \Magento\Customer\Model\Customer::authenticate in etc/crontab.xml

Correct Answer: BC

#### **QUESTION 12**

You are developing a new theme which inherits from the Magento Luma theme. How is this accomplished?

- A. Add Magento/luma to theme.xml
- B. Run the CLI command bin/magento dev:theme:inherit Magento\_Luma
- C. Specify the parent theme in Magento admin > Design > Configuration
- D. Add Magento/luma to etc/view.xml

Correct Answer: A

Reference: https://www.mageants.com/blog/how-to-create-custom-theme-in-magento-2.html

#### **QUESTION 13**

A custom module needs to log all calls of \Magento\Customer\Api\AddressRepositoryInterface::save().

Which mechanism do you use?

- A. An observer on the customer\_address\_repository\_save event, which is automatically fired for every repository save
- B. A proxy configured to intercept all calls to any public method and log them
- C. An extension attribute configured in the extension\_attributes.xml
- D. A plugin declared for the save() method

Correct Answer: A

#### **QUESTION 14**

How does Magento store customer address attribute values?

- A. Customer address is a flat entity, so all values are stored in the customer\_address\_entity table
- B. Customer address is not an entity, so its properties are customer attributes
- C. Customer address is an attribute of the customer, so it doesn\\'t have its own attributes

D. Customer address is an EAV entity, so all values are stored in the customer\_address\_entity table and related values tables

Correct Answer: D

#### **QUESTION 15**

How do you pass an array [`one\\', `two] as a parameter to you block using the layout XML arguments directive?

- A. <argument name="custom data" xsi:type="array"> <item name="0" xsi:type="string">one</item> <item name="1" xsi:type="string">two</item>  $\langle$  argument>
- B. <argument name="custom data" xsi:type="array" data="one, two" />
- C. arguments does not support the array type, instead a serialized string must be passed: < argument name="custom data" xsi:type="string">a:2:{i:0;s:3:"one";i:1;s:3:"two";}</argument>
- D. <argument name="custom data" xsi:type="array">one, two</argument>
- A. Option A
- B. Option B
- C. Option C
- D. Option D
- Correct Answer: A

Reference: https://devdocs.magento.com/guides/v2.3/frontend-dev-guide/layouts/xml-instructions.html

[Latest MAGENTO2-CERTIF](https://www.leads4pass.com/magento-2-certified-associate-developer.html) [MAGENTO2-CERTIFIED-](https://www.leads4pass.com/magento-2-certified-associate-developer.html)[IED-ASSOCIATE-](https://www.leads4pass.com/magento-2-certified-associate-developer.html)[DEVELOPER Dumps](https://www.leads4pass.com/magento-2-certified-associate-developer.html)

[ASSOCIATE-DEVELOPER](https://www.leads4pass.com/magento-2-certified-associate-developer.html) [ASSOCIATE-DEVELOPER](https://www.leads4pass.com/magento-2-certified-associate-developer.html) [VCE Dumps](https://www.leads4pass.com/magento-2-certified-associate-developer.html)

[MAGENTO2-CERTIFIED-](https://www.leads4pass.com/magento-2-certified-associate-developer.html)[Exam Questions](https://www.leads4pass.com/magento-2-certified-associate-developer.html)